# **Analyse Syntaxique ascendante**

- OcamlYacc: un générateur d'analyseurs LALR(1)
- Structure de la source OcamlYacc
- Déclarations et typage implicite
- Utiliser les grammaires ambiguës
	- **–** Précedence
	- **–** Associativité
	- **–** Traiter la Conditionnelle
- Exemples importants
	- **–** lire la sortie de OcamlYacc
	- **–** adapter une grammaire: opérateurs
- L'exemple classique: la calculette en OcamlYacc/OcamlLex.

## **Yacc et OcamlYacc**

La construction des tables LALR(1) pour un vrai langage produit des automates avec plusieurs centaines d'états (ma grammaire pour le langage du projet en a 125), donc il faut utiliser des générateurs automatiques qui prennent une description de la grammaire et produisent un analyseur.

Tel est le but de Yacc (ou Bison) qui produisent un analyseur écrit en C, et de OcamlYacc, qui produit un analyseur écrit en Ocaml. Ces générateurs d'analyseurs sont fait pour travailler en tandem avec Lex (ou Flex) pour C, et OcamlLex, respectivement.

# **La grammaire des sommes, en OcamlYacc** %{

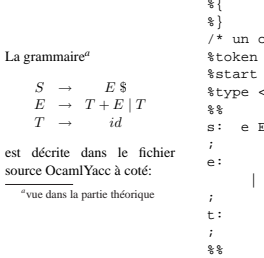

# /\* un commentaire OcamlYacc! \*/ %token EOF ID PLUS %start s %type <unit> s s: e EOF {} e: t PLUS e {}  $| t \nvert$ t:  $ID \{\}$ 1

#### **Appel de OcamlYacc**

Si exmpl.mly contient le source OcamlYacc, alors la commande

camlyacc exmpl.mly

## produit les fichiers

exmpl.mli la description de l'interface de l'analyseur.<br>*Cela contient aussi la définition d'un type Ocaml* token<sup>3</sup> *contenant tous les tokens déclarés avec la directive* %token.

**exmpl.ml** l'analyseur syntaxique produit par OcamlYacc.

#### Cela définit une fonction

fnt: (Lexing.lexbuf -> token) -> Lexing.lexbuf -> t

pour chaque symbole non terminal *fnt* déclaré dans une directive %start et dont<br>le type t est donné dans une directive %type.

## **Appel de OcamlYacc (suite)**

Si exmpl.mly contient le source OcamlYacc, alors la commande ocamlyacc -v exmpl.mly

# produit en plus le fichier

**exmpl.output** la description de l'automate LALR(1).

# **Utiliser des grammaires ambiguës**

OcamlYacc (comme Yacc), permet (et encourage) l'utilisation de grammaires am-biguës, pour lesquelles on utilise les directives *%left, %right et %nonassoc* pour spécifier associativité et précédence:

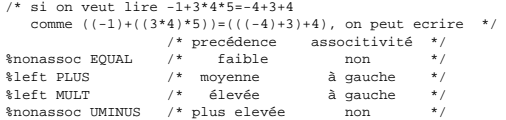

N.B.: nonassoc signifie que l'opérateur n'est pas associatif, et donc en particulier 3=4=5 ne peut pas être reconnu.

<sup>3</sup>On peut ensuite utiliser ce fichierdans un fichier d'entrée pour OcamlLex,ce qui permet d'écrire la définition des tokensune seule fois à un seul endroit.

# **Structure de la source OcamlYacc**

- Comme pour OcamlLex, la source est divisée en plusieurs parties logiques:  $\mathbf{e}$
- déclarations et code Ocaml utilisés dans les actions de l'analyseur (partie optionnelle)
- %} directives et déclarations pour OcamlYacc
- 
- %% description des règles de la grammaire
- $%$ déclarations et code Ocaml qui utilisent les fonctions d'analyses produites par OcamlYacc (partie optionnelle)

### **Directives et déclarations pour OcamlYacc**

**%token** *symbol. . . symbol* Déclaration des symboles terminaux.

**%token** < *type* > *symbol. . . symbol* Déclaration de tokens ayant une valeur séman-tique associée de type *type*.

**%start** *symbol. . . symbol* Déclaration des points d'entrée.

**%type** < *type* > *symbol. . . symbol* Déclaration du type renvoyé par la fonction analysant le non terminal donné. Nécessaire seulement sur le points d'entrée (à différence de Yacc!)

Enfin, précédence et associativité (on y revient): **%left** *symbol. . . symbol*

**%right** *symbol. . . symbol* **%nonassoc** *symbol. . . symbol*

#### **Description des règles de la grammaire**

Les lignes e:  $\mathbf{r}$  PLUS e  $\{1\}$  $| t \nvert$ 

; décrivent les deux productions

 $\begin{array}{ccc} E & \rightarrow & E+T \\ E & \rightarrow & T \end{array}$ 

Entre accolades on peut mettre du code Ocaml, qui a accès à des valeurs \$1. . .\$n, sur lesquels on reviendra

2

<sup>1</sup>ici, des actions *sémantiques*<sup>2</sup>ici aussi

#### **Exemple** Donc pour la grammaire

 $S \rightarrow E$  \$  $E \rightarrow E + E + id$ 

plutôt que disambiguer<sup>4</sup> on peut utiliser le source OcamlYacc suivant qui est équiva-<br>lent, mais plus rapide

%token EOF ID PLUS %right PLUS %start s %type <unit> s  $%$ s: e EOF {}; e: e PLUS e {} | ID {};

## **Précédences, plus en détail**

Quand OcmalYacc trouve un conflit shift/reduce dans un état, et dispose d'une série de déclarations de précédences données dans le source OcamlYacc, il procède comme suit:

- $\bullet\,$ il associe à la règle utilisée pour reduce la priorité  $pr$  du symbole terminal le plus à droite
- il compare cette priorité avec celle  $ps_t$  de chaque terminal  $t$  pour lequel on devrait faire un shift
	- $-$  si  $pr < ps_t$  alors il choisit shift
	- $-$ si  $pr > ps_t$ alors il choisit reduce
	- **–** si pr = ps<sup>t</sup> alors on a déclaré les symboles sur la même ligne, avec la même directive
	- ∗ si ell'est %left on reduit
	- ∗ si ell'est %right on décale
	- ∗ si ell'est %nonassoc on met dans la case une action erreur

# **Précédences, plus en détail: exemple**

Dans la grammaire ambigue des expressions arithmétiques avec la déclaration %left PLUS

4

%left MULT

on résout le conflit

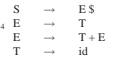

# e . MULT e e PLUS e .

par un shift, parce-que MULT a précédence supérieure à PLUS, et le conflit

e . PLUS e e PLUS e .

par un reduce, parce-que PLUS est déclaré associer à gauche

**Précédences, directive %prec** On peut expliciter la précédence d'une règle avec des terminaux fictifs (on utilise ce

terminal à la place du terminal le plus à droit):

 $\begin{array}{lccc} S & \to & E \$ <br>  $E & \to & E + E \end{array} \begin{array}{lccc} E & \to & id \ E & \to & let\ id\ equal\ E\ in\ E \end{array}$ %token EOF ID PLUS LET EQUALS IN %nonassoc LETPREC<br>%right PLUS<br>%start s<br>%type <unit> s<br>%% s: e EOF {}; e: e PLUS e {} | ID {} | LET ID EQUALS e IN e %prec LETPREC {};

#### **Précédences, if then else** Un autre cas typique est

 $E \longrightarrow$  if E then E [ else E ]  $\begin{array}{ccc} S & \to & E \, \, \$ \\ E & \to & id \end{array}$ 

%token EOF IF THEN ELSE ID %start s %type <unit> s  $%$ s: e EOF {};<br>
e: ID {}<br>
| IF e THEN e {}<br>
| IF e THEN e ELSE e {};

#### **Précédences, if then else (suite)**

 $E \longrightarrow$  if E then E [ else E ]  $\begin{array}{ccc} & S & \longrightarrow & E \ \& \ \\ E & \longrightarrow & id \end{array}$ 

5

L'ambiguïté produit le conflit:

**Pièges à éviter**

10: shift/reduce conflict (shift 11, reduce 3) on ELSE state 10 e : IF e THEN e . (3) e : IF e THEN e . ELSE e (4) ELSE shift 11 EOF reduce 3 THEN reduce 3 OcamlYacc choisit toujours *shift* dans un conflit *shift/reduce*. C'est bien ici, donc on ne modifie pas la source.

## **Pièges à éviter** Ceci est attrayant,  $\ldots$

%token EOF ID PLUS MULT MINUS %start s %right PLUS MINUS %left MULT %type <unit> s  $\begin{array}{c}\n\ast \\
\ast \\
\ast \\
\ast \\
\ast\n\end{array}$ e EOF  $\{\}\;$ e: e op e {} | ID {}; op: PLUS {} | MULT {} | MINUS {};

#### **Pièges à éviter** ... mais mauvais (et les précédences ne règlent pas le problème)

11: shift/reduce conflict (shift 7, reduce 2) on PLUS<br>11: shift/reduce conflict (shift 8, reduce 2) on MULT<br>11: shift/reduce conflict (shift 9, reduce 2) on MINUS<br>state 11<br>e : e. op e (2)<br>e : e. op e . (2) PLUS shift 7 MULT shift 8 MINUS shift 9 EOF reduce 2 op goto 10

6

Il faut %token EOF ID PLUS MULT MINUS %start s %right PLUS MINUS %left MULT %type <unit> s  $%$ s: e EOF {}; e:

e PLUS e {} | e MULT e {} | e MINUS e {} | ID {};